# <span id="page-0-0"></span>Rayleigh Hackathon 2018 Final report

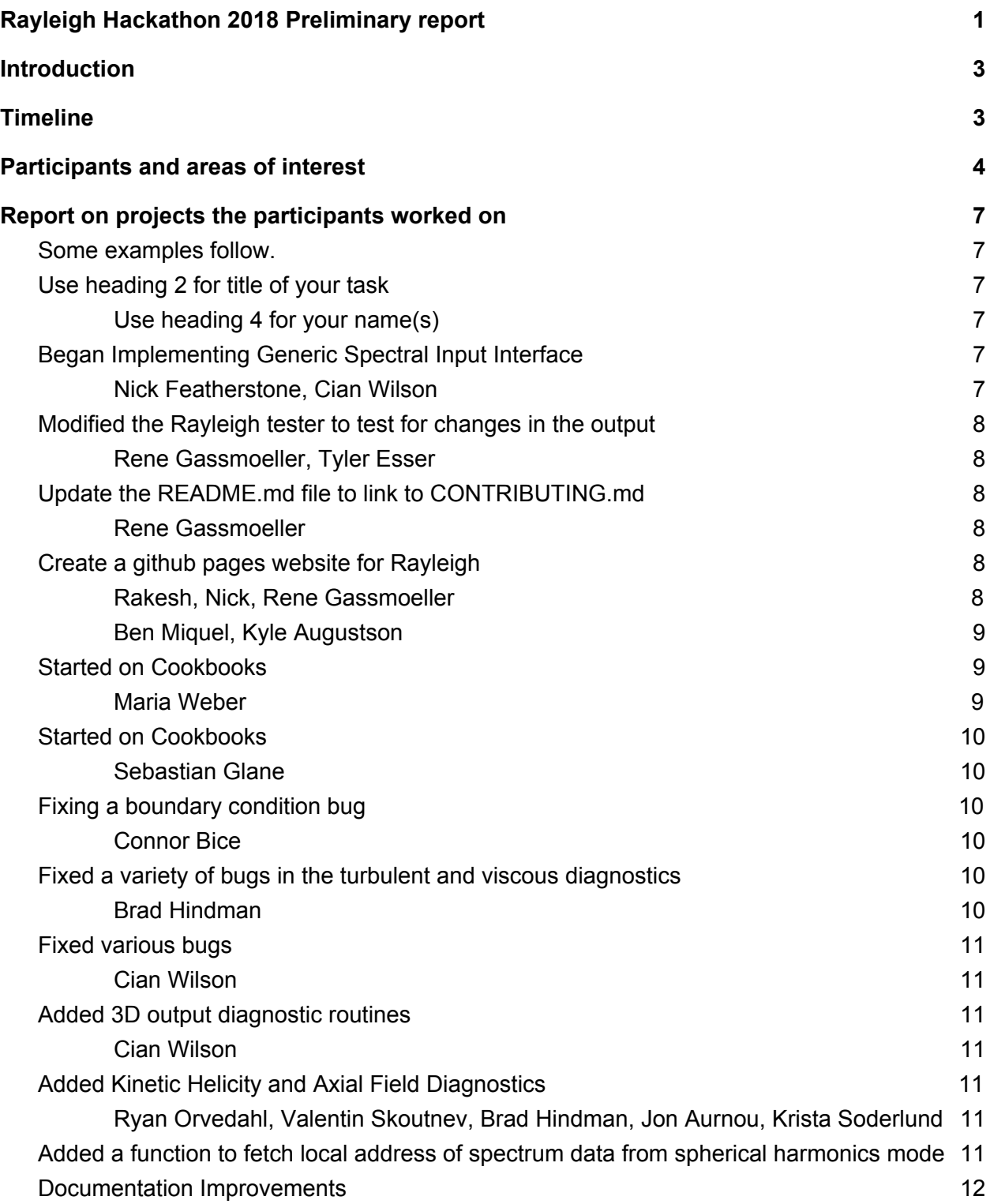

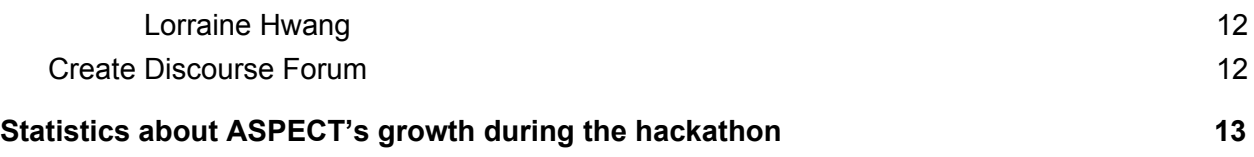

# <span id="page-2-0"></span>**Introduction**

To further develop the spherical convection/dynamo code Rayleigh and to grow and foster its user community, 18 users and developers of Rayleigh worked side-by-side over a 3 day period close to Boulder, Colorado in September 2018.

The Rayleigh community made significant progress along various lines of project development. Some efforts begun at the workshop remain in their initial stages. This includes a multi-month effort to revamp Rayleigh's linear solve to take advantage of a newly-developed sparse Cheby/Gaelerkin scheme, as well as a separate effort to provide a generic spectral-input interface for the code. Moreover, several code additions were brought to fruition at the workshop, such as the addition of new axial (z-axis-aligned) diagnostics, new internal spectral-indexing capability, and numerous bug-fixes to the turbulent-kinetic-energy diagnostics package. In addition to code development, substantial progress was made on non-code aspects of the Rayleigh project. An initial testing framework was established, an github.io page was created, and several improvements to the documentation were developed over the course of the workshop.

A portion of the workshop was also devoted to discussing future directions for the Rayleigh code. Several potential future developments are enumerated at tinyurl.com/Rayleigh2018Future . Two topics which were heavily discussed included further optimization of numerical algorithms and creation of interface that facilitate the interoperability of Rayleigh with other commonly-used spectral convection codes. Additional post-processing capability, particularly with regards to 3-D output, is now being planned as well.

During the course of the hackathon, every participant contributed source code to the project. Together, users and developers added a total of more than 4,000 lines of code, arising from 176 individual contributions, and including 40 new tests.

Below is the timeline and a log of the individual contributions. Many of these contributions are discussed in greater detail following the table of participants' interests.

# <span id="page-2-1"></span>Timeline

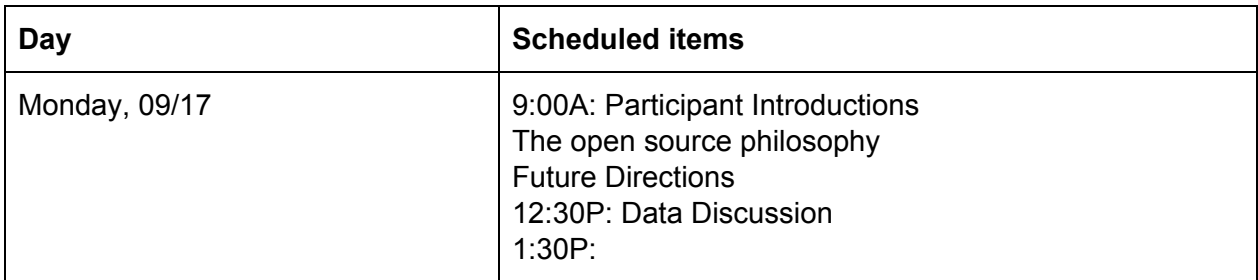

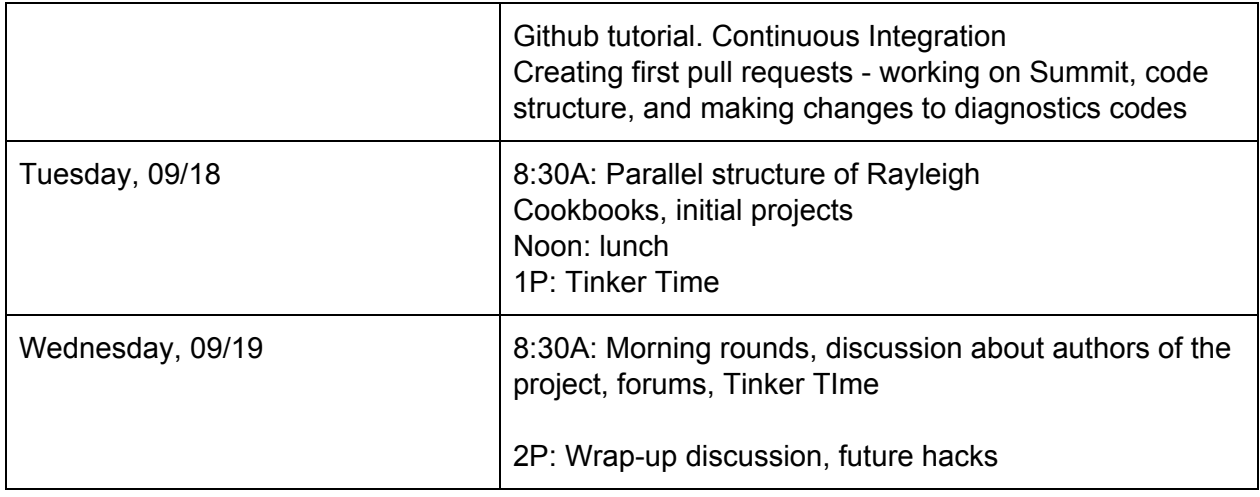

# <span id="page-3-0"></span>Participants and areas of interest

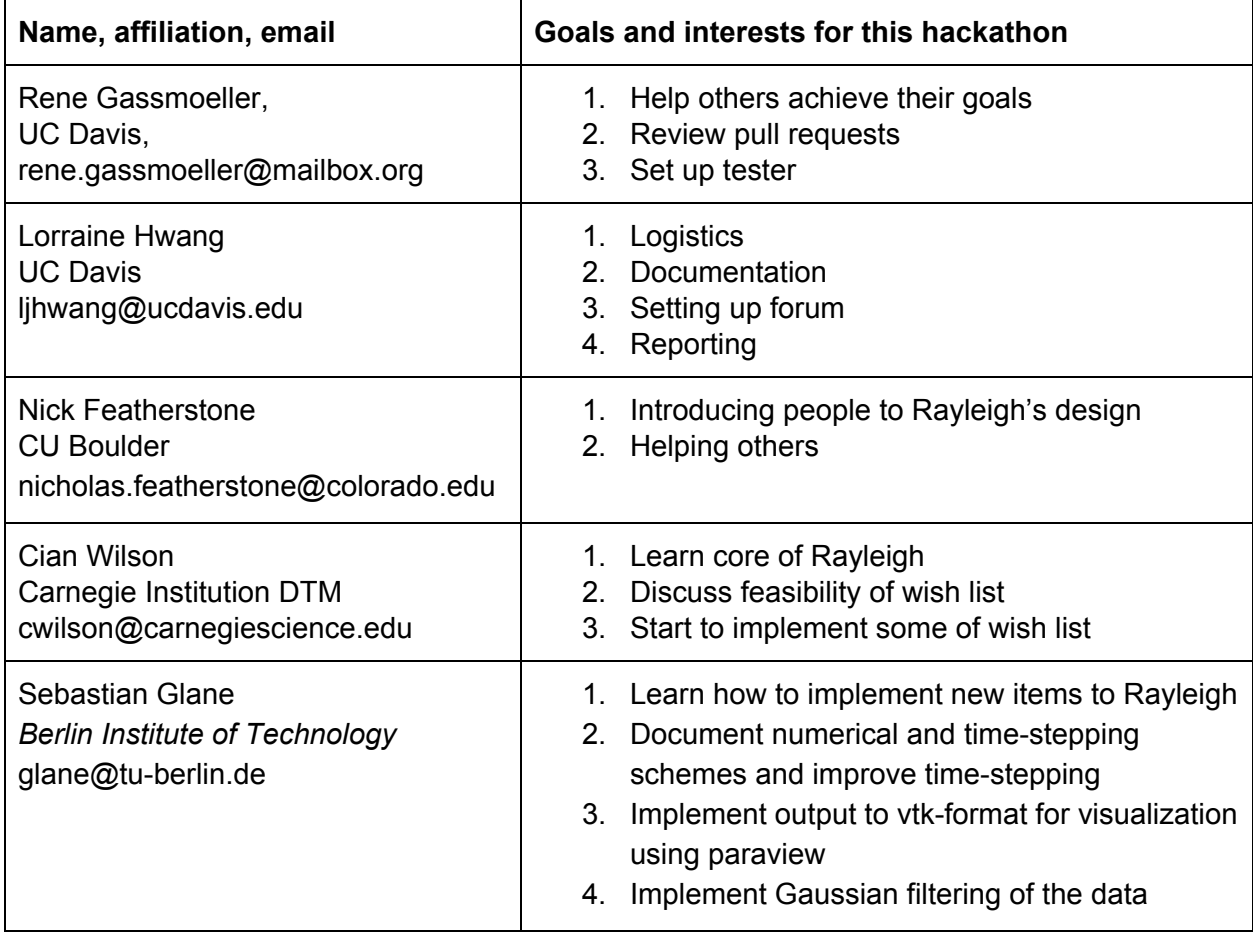

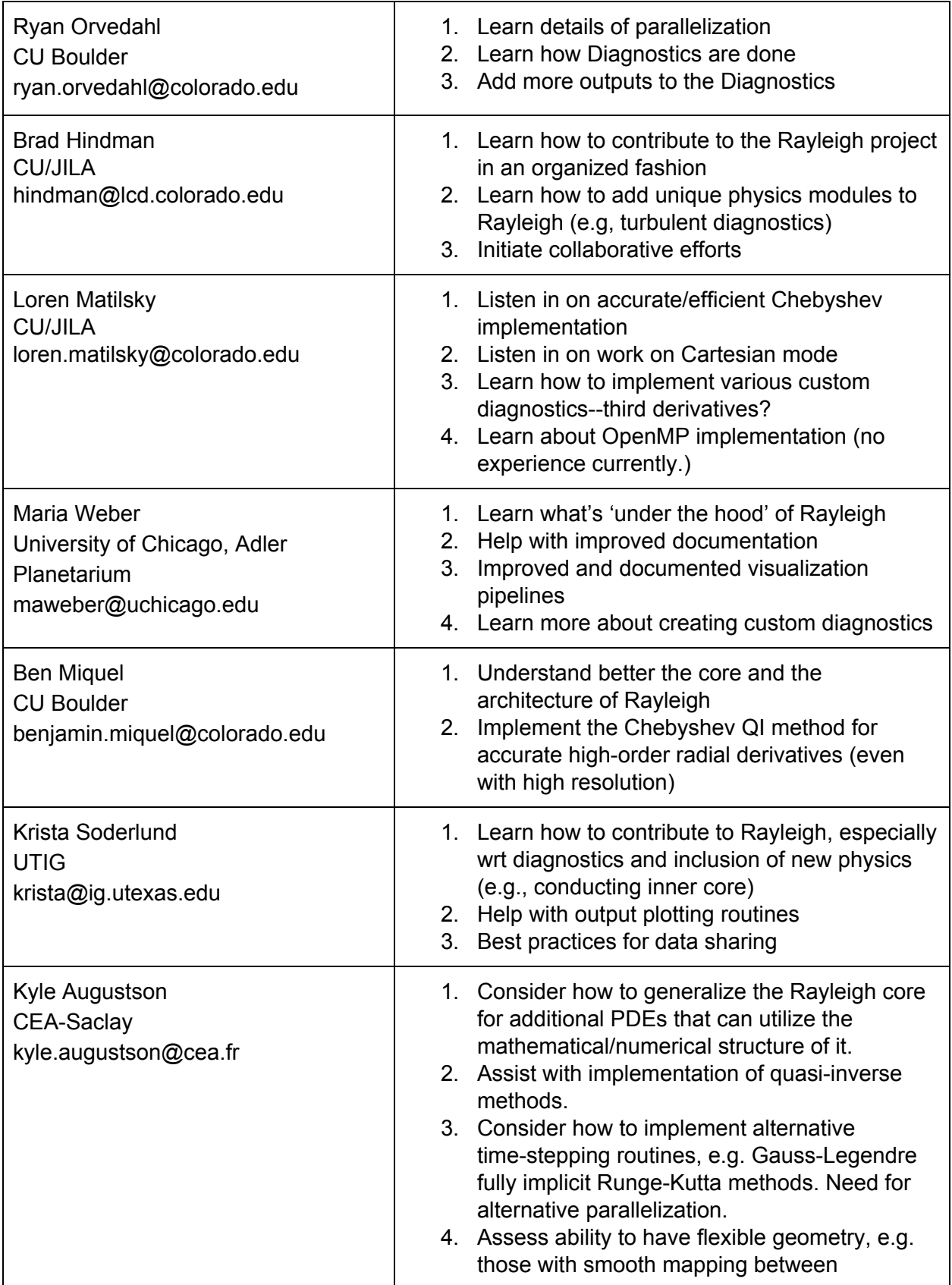

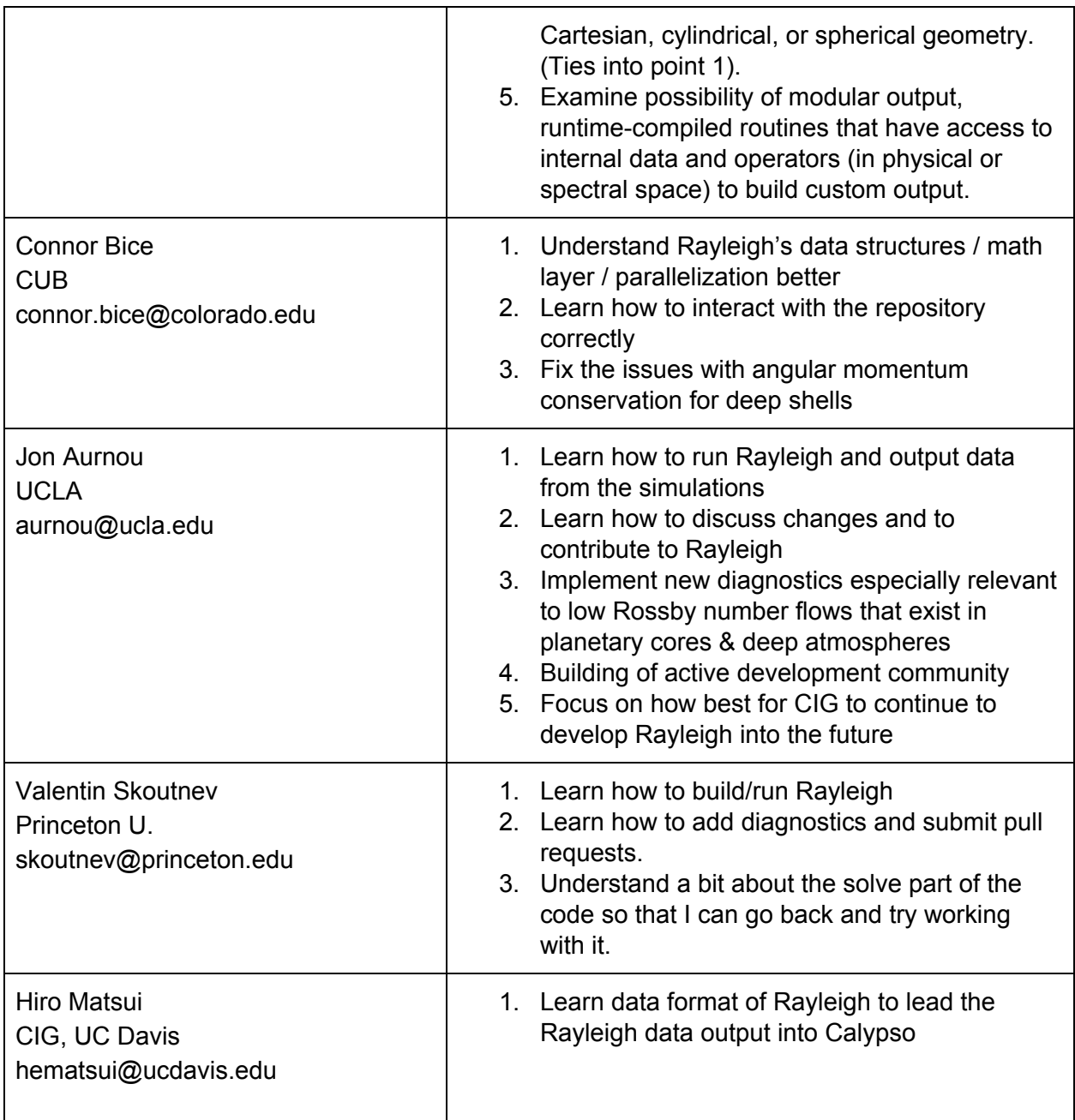

# <span id="page-6-0"></span>Report on projects the participants worked on

### <span id="page-6-1"></span>Began Implementing Generic Spectral Input Interface

#### <span id="page-6-2"></span>Nick Featherstone, Cian Wilson

We began development of an interface via which users can supply spectral coefficients for use in specifying custom initial conditions and boundary conditions to Rayleigh. After deciding on a standard file format (recorded on whiteboard below), Cian began work on the Python-side writing routine, and Nick began implementing the Rayleigh-side reading routine.

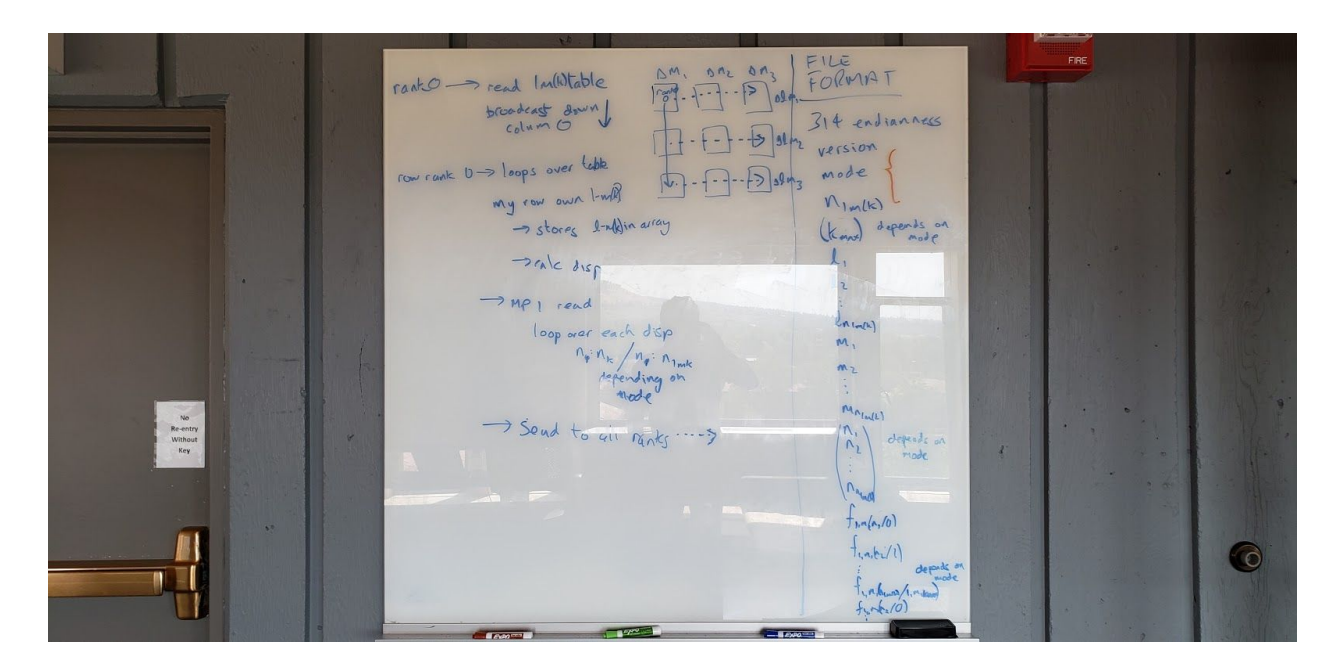

#### <span id="page-6-3"></span>Modified the Rayleigh tester to test for changes in the output

#### <span id="page-6-4"></span>Rene Gassmoeller, Tyler Esser

We improved the Rayleigh tester to not only check if Rayleigh compiles correctly, but also to check if the one test case that we have at the moment creates the same result as before. This also includes setting up a directory structure to add more test cases in the future.

### <span id="page-7-0"></span>Update the README.md file to link to CONTRIBUTING.md

<span id="page-7-1"></span>Rene Gassmoeller

<span id="page-7-2"></span>The readme now also links to the contributing guidelines, to make them more visible.

### Create a github pages website for Rayleigh

<span id="page-7-3"></span>Rakesh Yadav, Nick Featherstone, Rene Gassmoeller

We created a preliminary webpage for Rayleigh, visible at <https://geodynamics.github.io/Rayleigh/>

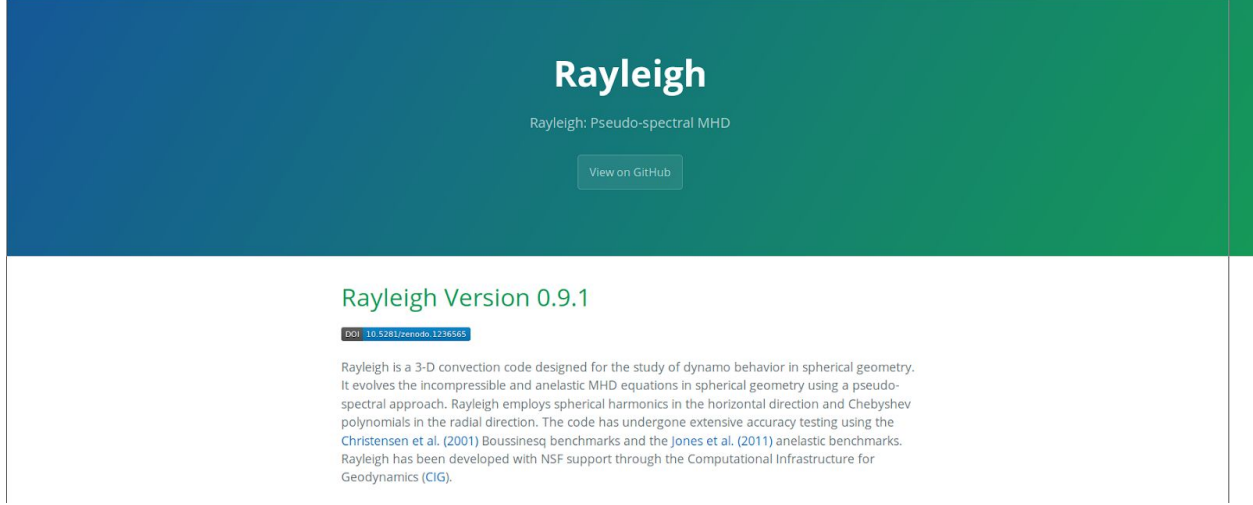

#### Implementation of the QI method

#### <span id="page-7-4"></span>Ben Miquel, Kyle Augustson

For those curious about the Quasi-Inverse method for Chebyshev polynomials, here are the notes that Ben Miquel sent to me as prep work for understanding the work of Keith Julien and Mike Watson and how one might mesh it with the inner workings of Rayleigh. As a quick summary, the Quasi-Inverse formalism is a means by which the currently dense matrices used in the implicit solve may be recast into a block-banded sparse solve. This is done by expanding the non-constant coefficients and the radial derivatives of the mode-wise spherical-harmonically projected PDEs on Chebyshev polynomials and noting that the Kronecker product of the derivative operators and the Chebyshev coefficient matrices of the coefficients lead to a LHS matrix that then will have a sparse block-banded structure (as seen in Figures 7, 9, and 11 in the 2009 Julien & Watson paper).

We have begun tracing through Rayleigh to see where, at least as a test case, the Z equation may be cast into the QI formalism. The WPS equations, being coupled, require a more subtle consideration wherein the equation may need to be reformulated to have order-consistent boundary conditions by eliminating the third order radial derivative on W. This is nice in another way as it changes the spatial structure of the equations to being more elliptic and thus more akin to the underlying implicit Poisson solve for the instantaneously equilibrated pressure field. In any case, it looks like a fair amount of code modification within the equation sets, linear solve, and parallel framework will be necessary to accommodate the qi\_pack library that Ben Miquel has written.

So far, we have implemented the data structures necessary to use Ben's routines and developed the coefficient transforms to build the sparse implicit matrices. The next step is for Ben to change which matrices are returned from his library so that they may be more directly used in the implicit solve. Once those matrices are available, we may implement the wrapping routine to the QI solving call in Ben's library and begin to test the QI implementation. If this is successful, we will tackle the implementation of the WPS equations so that more full scale numerical tests can be conducted.

#### <span id="page-8-0"></span>Started on Cookbooks

#### <span id="page-8-1"></span>Maria Weber

I have added 'cookbook' examples for the four Rayleigh main input files for the 'minimal' benchmark cases. I'm currently working on finishing up the cookbook example for the benchmark diagnostics output run with some example Python generated figures for verification. The latter part is work in progress.

### <span id="page-8-2"></span>Started on Cookbooks

#### <span id="page-8-3"></span>Sebastian Glane

I fixed the table formatting in the Diagnostics Plotting.pdf document. The use of the longtable package allows to now split the tables over several pages which yields a more compact formatting, see document in repository. Furthermore, I have started to write a documentation on the representation of the fields in Rayleigh and on the solution process discussed in the meetings. The overall picture flow of the solution is clear and needs to be sketched up in LaTeX. However, some details about the states of the buffer and variables still need to be clarified. As a minor contribution I replaced all tab stops in the src-folder by spaces. Tab stops and blank at the end of line were also deleted. At this stage, the Fortran compiler does not accept lines longer than ~130 characters. Therefore I had to manually insert some line continuations.

### <span id="page-9-0"></span>Fixing a boundary condition bug

#### <span id="page-9-1"></span>Connor Bice

I fixed the boundary condition strict L conservation, which plugs an angular momentum leak but introduced a discontinuity at the top boundary which was most prominent for the models in which the leak is fast (deep shells). Verification run still in progress.

### <span id="page-9-2"></span>Fixed a variety of bugs in the turbulent and viscous diagnostics

#### <span id="page-9-3"></span>Brad Hindman

- 1) I submitted a small set of bug corrections for sign errors in the viscous force diagnostics.
- 2) A math error was fixed in the spherical geometry in the viscous transport of turbulent kinetic energy.
- 3) The turbulent kinetic fluxes were all modified to correct an overall sign error.
- 4) An accuracy in the computation of the flow divergence was enhanced in the turbulent kinetic energy budget diagnostics.

#### <span id="page-9-4"></span>Fixed various bugs

<span id="page-9-5"></span>Cian Wilson

- 1) Fix for sed whitespace removal on macs
- 2) Prevent segfaulting when no fields are specified for an output type by checking if arrays are allocated before deallocating them
- 3) Spherical\_3D output needed the access='stream' attribute to be set

### <span id="page-9-6"></span>Added 3D output diagnostic routines

#### <span id="page-9-7"></span>Cian Wilson

Added a class to rayleigh\_diagnostics.py that can read the Spherical\_3D output from Rayleigh. Also added a script that takes this output and converts it to vtus. This currently leaves conical holes at the poles and we discussed potential fixes for this. Seemed to conclude that interpolating/averaging to a value at the pole and adding prismatic elements would be a reasonable way forward.

### <span id="page-10-0"></span>Added Kinetic Helicity and Axial Field Diagnostics

<span id="page-10-1"></span>Ryan Orvedahl, Brad Hindman,Jon Aurnou,Valentin Skoutnev, Krista Soderlund

Added new quantity codes relating to the various components of the kinetic helicity and tested the outputs on a benchmark. Added a new Diagnostics Module for Axial Fields and completed coding the velocity and helicity parts.

### <span id="page-10-2"></span>Added a function to fetch local address of spectrum data from spherical harmonics mode

Hiro Matsui

Add a function to obtain local address of the spectrum data array (p1a, pab) from imput spherical harmonics mode Y\_{l}^{m}. This function will be in the module Load\_Balance. The function will be

 $j$  = Find\_local\_sph\_mode\_address(l, m).

If process does not have the requested mode, Find\_local\_sph\_mode\_address returns 0. If process has the requested mode Find\_local\_sph\_mode\_address returns local address for spherical harmonics mode.

### <span id="page-10-3"></span>Documentation Improvements

#### <span id="page-10-4"></span>Lorraine Hwang

1. Fixed miscellaneous typos and corrected path name to files that were changed due to the directory restructuring prior to the hack as well as removal of some files during the hack. More cleanup and proofreading needs to be done.

2. Added a cover page with image to the User Manual. This adds as contributors everyone who is listed as a contributor to the repository and all those with pending pull requests.

3. Added a .bib file with the obvious references in the manual. However, this has not been fully implemented. Will need future work.

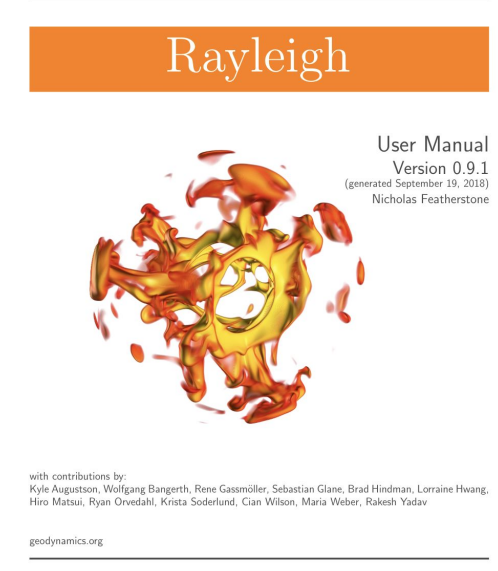

COMPUTATIONAL INFRASTRUCTURE FOR GEODYNAMICS (CIG)

 $\bigodot \text{Copyright 2018},$  Regents of the University of California

### <span id="page-11-0"></span>Create Discourse Forum

#### Lorraine Hwang

Initiated new forum for discussions at community.geodynamics.org. The Rayleigh developers group will be our beta testers for configuring this new tool for CIG.

# Statistics about Rayleigh's growth during the hackathon

The following contains a number of statistics about how much Rayleigh has grown during the hackathon (until Oct 3rd, 2018):

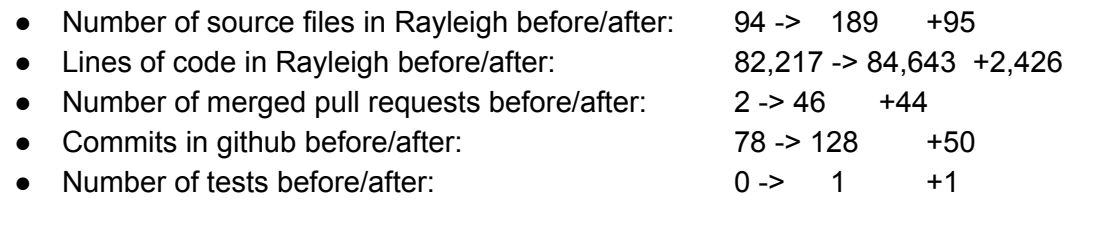

These statistics were generated through the following commands:

- find src/ | egrep '\.(F|F90|c|py)\$' | wc -l
- cat `find src/ | egrep '\.(F|F90|c|py)\$'` | wc -l
- git log --format=oneline | grep "Merge" | wc -l
- git log --format=oneline | grep -v "Merge" | wc -l
- $\bullet$  ls -l tests/\* | wc -l